# **Improving groundwater governance using spatial intelligence**

By

### **Dr Zaffar Sadiq Mohamed-Ghouse**

*Practice Head, Spatial Information Sinclair Knight Merz, Australia*

*www.globalskm.com*

**Geospatial World Forum 2012 Amsterdam**

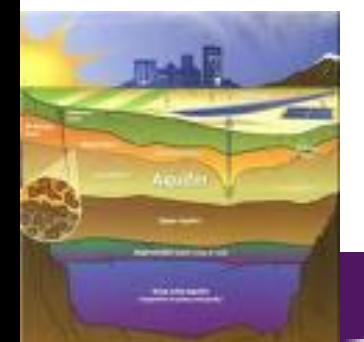

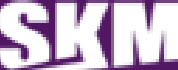

## **Typical bore well data management ...**

#### Bore data Auctional Automobile Auto Antonio Law Lake Lands Decommissioned Can' t Find  $\begin{array}{r} \text{Paryus mass} \\ \text{GJ}(\mathcal{H}) \\ \text{GJ}(\mathcal{H}) \\ \text{GJ}(\mathcal$  $\begin{tabular}{|c|c|c|c|c|} \hline \textbf{18} & \textbf{09} & \textbf{09}$ 医神经细胞 医精神性脑膜炎 医血管切除术 医血管下垂 医阴道切开术 医神经性白血病 医心包膜炎 医心包膜炎 医心包膜炎 医心包膜炎 医心包膜炎 医心包切除术 医前庭切除术 2008年1月1日,我们的发展,我们的学习,我们的学习,我们的学习,我们的学习,我们的学习,我们的学习,我们的学习,我们的学习,我们的学习,我们的学习,我们的学习,我们的学习,我们的学习,我们的学习,  $\begin{picture}(180,10) \put(0,0){\line(1,0){10}} \put(10,0){\line(1,0){10}} \put(10,0){\line(1,0){10}} \put(10,0){\line(1,0){10}} \put(10,0){\line(1,0){10}} \put(10,0){\line(1,0){10}} \put(10,0){\line(1,0){10}} \put(10,0){\line(1,0){10}} \put(10,0){\line(1,0){10}} \put(10,0){\line(1,0){10}} \put(10,0){\line(1,0){10}} \put(10,0){\line($ Consultan<br>| t<br>| Recomme | Final<br>| Action | Decision | Status | Dington<br>| Action | Decision | Status | <del>code</del>  $\begin{array}{l} \text{ITIM} \mathcal{D} \mathcal{D} \mathcal$ losses because success contas<br>
enty el<br>
level -<br>
fallec<br>
probat<br>
contas<br>
Multipa National<br>and<br>crosses<br>several states<br>filed with<br>stanks<br>head yo Costing Summary condition<br>
2 lincox<br>
2 lincox<br>
vandalised,<br>
vandalised,<br>
2 lincox<br>
2 supposed to<br>
mayoned to<br>
mayoned to<br>
computers<br>
computers<br>
computers<br>
decomputers<br>
decomputers<br>
decomputers<br>
decomputers 3 piazon -<br>51, 79, 100<br>- n - bom<br>- depth Howe Inset PapeLiyout Fermiles Data Review View Add-Ins<br> B17  $\rightarrow$  (a  $f_k$ ) story<br>fedvori &<br>loances<br>prepared **Contract Contract Property Summary of Costing Queries** 1. Costing is determined using the formula "COST". Variables for this formula are "Poten! Works" and "Total Dept :e costing is determined, delete all cells with value error. The spreadsheet is copied to another spreadsheet<br>preadsheet is queried according to total desired, for example Funded = n for all unfunded works or for approv<br>(e Cost Summaries (as of 19/09/08) \*Note: there are some actions not costed b'c of missing data (see Risk Maintenance lunded Vineks (\* under)<br>1970sch – Frankel – vil americký filozof (\* under 19 nov. komzet (\* 1446,474) and 2 test bones (3/356)<br>1971 – Frankel – vyšse Hammelskie, americký filozof (\* 1450)<br>1981 – Joseph John Hammelski, amer  $\begin{tabular}{lllllllll} \hline \textbf{Q} & \textbf{M} & \textbf{P} & \textbf{P} & \textbf{S} & \textbf{S} & \text$ S376, 152<br>nded = y) for West Wimmera \$2, 261, 570<br>nmara \$1, 323, 268  $1.7.7$ rty Warning - Automatic update of links the beat churched - Comons. Cost Values References / Copied for sorting Costing Summary / Actions for E  $\begin{tabular}{c|c|c} \multicolumn{1}{c}{\textbf{Block of Fahlure Next} } \textbf{Wees} \\ \hline \textbf{L}(m=1) & \textbf{Mul}=2, & \textbf{mul}=3 \\ \textbf{m}{\text{--}000m} & \textbf{200-m0} & \textbf{mld} = 0 \\ \textbf{m}{\text{--}000m} & \textbf{200-m0} & \textbf{mdl} = 0 \\ \hline \textbf{L}(500m) & \textbf{Nlu} & \textbf{mdl} = 0 \\ \hline \textbf{L}(700m) & \textbf{Nlu} & \textbf{mdl} = 0 \\$  $\begin{array}{cccc} 1292.21 & 1846.22 & 1940.1 & 1 \\ -320.99 & 300.400.89 & 1400.89 \\ -150.99 & 300.400.89 & 150.89 \\ -150.99 & 364 & 150.89 \\ -1500.89 & 364 & 15000.89 \end{array}$ Cost value references 6-35 yr 15-50 yr  $\begin{array}{rcl} & & & 300-3000 \\ -500 & & & 45/m \text{ and} \\ -9500 & & 1600 \text{ and} \\ \end{array}$ -<br>Hone biset Reptilepod Formulas Data Review View Add-Bis Acrobat<br>A - B - C - D - E - F | G | H | I Depth Range Formula or Value Reference Values for (N) New Bores (from DSE: consultant and DSE cost averages pri Values for (N) New Borea (from DSE: comes<br>Depth 50 - <150 (\$300°depth)=\$14400<br>Depth 50 - <150 (\$300°depth)=\$24250<br>Depth 150 - <500 (\$375°depth)=\$4486<br>Depth 510 - <1000 (\$450°depth)=\$41880<br>Depth >1000 (\$450°depth)=\$126480 parts of the bore fall off and block off the aquifer, preventing water from entering the bore. The initial Values for (D) Decommission (from SKM 2007 and SKM 2008)<br>| Depth < 50 | S2 000 | Average value of 10m and 35m extinute in SKM 2007 report. Appendix C<br>| Depth 50 - <150 | S2,200 | Average value of 75m and 150m estimate in S m on open ... For inset casing, such as FRE/FRP and PVC, as long as the depth capa<br>biocrema/collapse shrength, plata available to date indicates that PVC can last be<br>diff/FRP to depth of 1000+ m. Note 500m value adust allure Risk for Each Time Period ure risk has not been couted for these bores. Costing for catastroph steel and galvarised bores that are 15-20 year<br>geophysics and camera). "Note, cost of deco<br>histing costs.

ad fore baude ... Decames can't first ... Radi Maksber 2011

**SINCLAIR KNIGHT MERZ** 

### **State Observation Bore Network Data Catalogue**

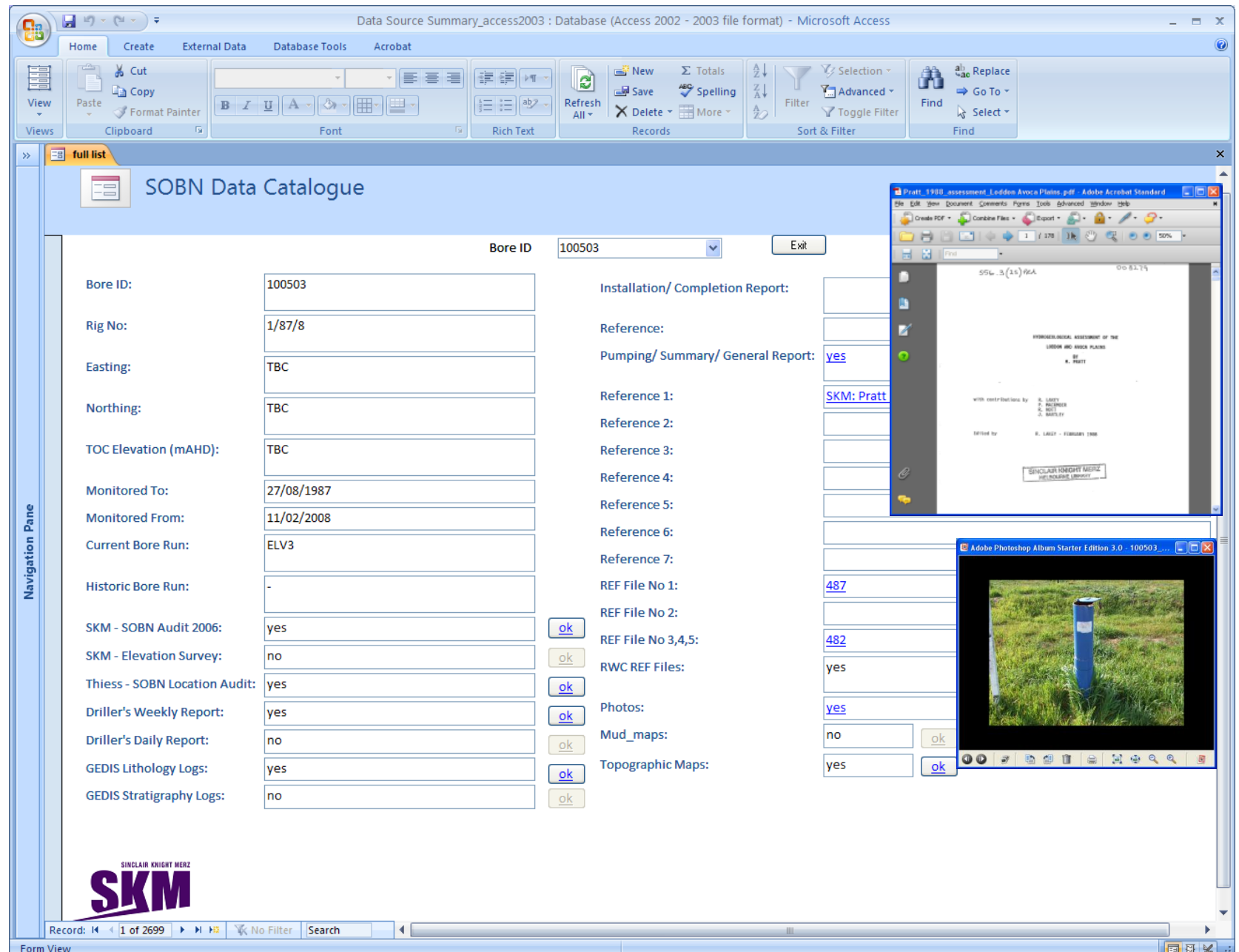

#### *Pyramid Creek Salt Interception Scheme*

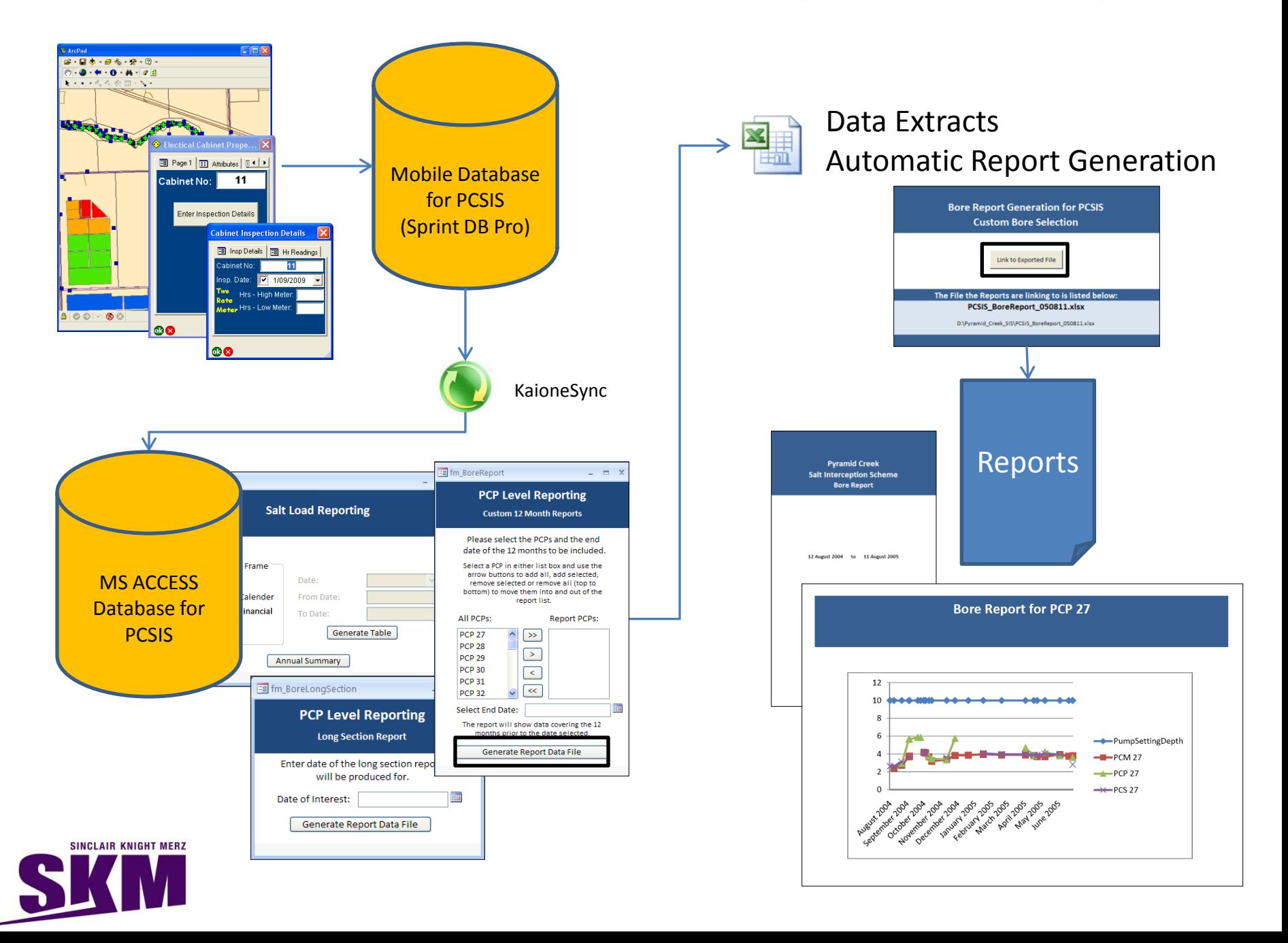

### **Hydrogeological mapping**

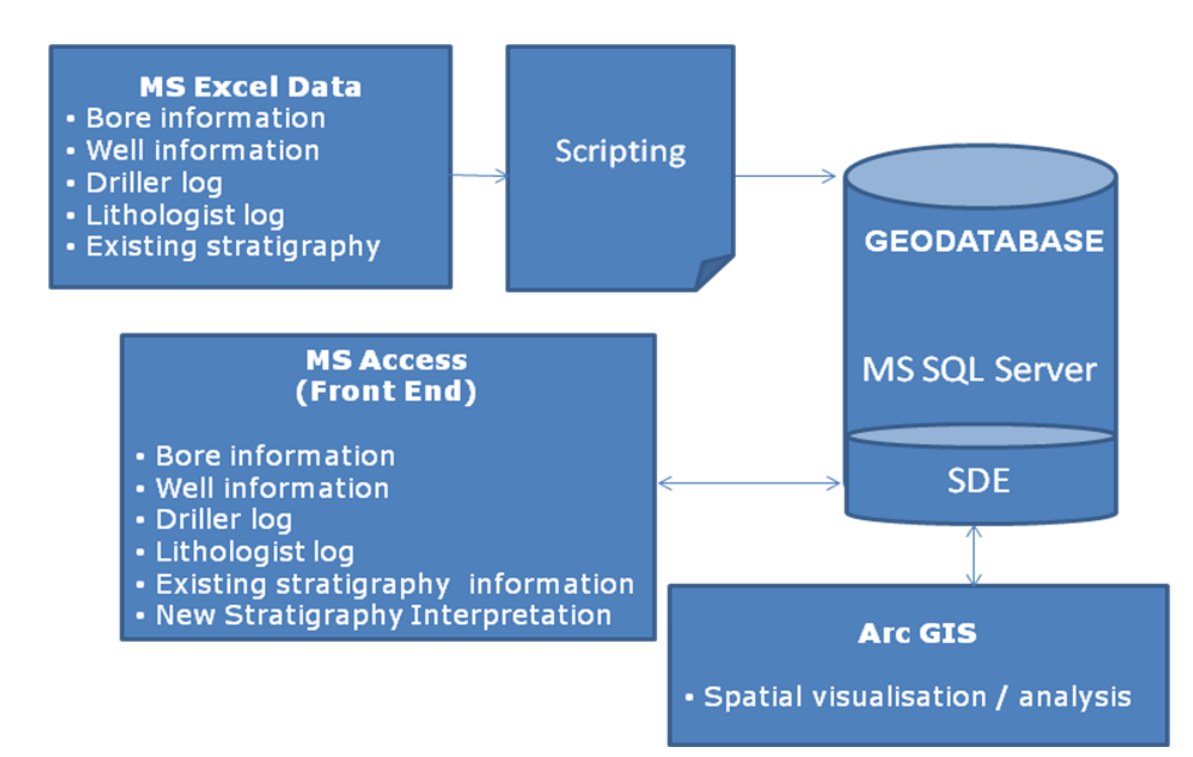

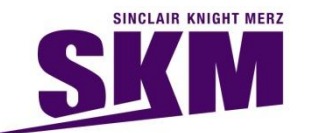

## **Hydrogeological mapping STRATIGRAPHY INTERPRETATION TOOL**

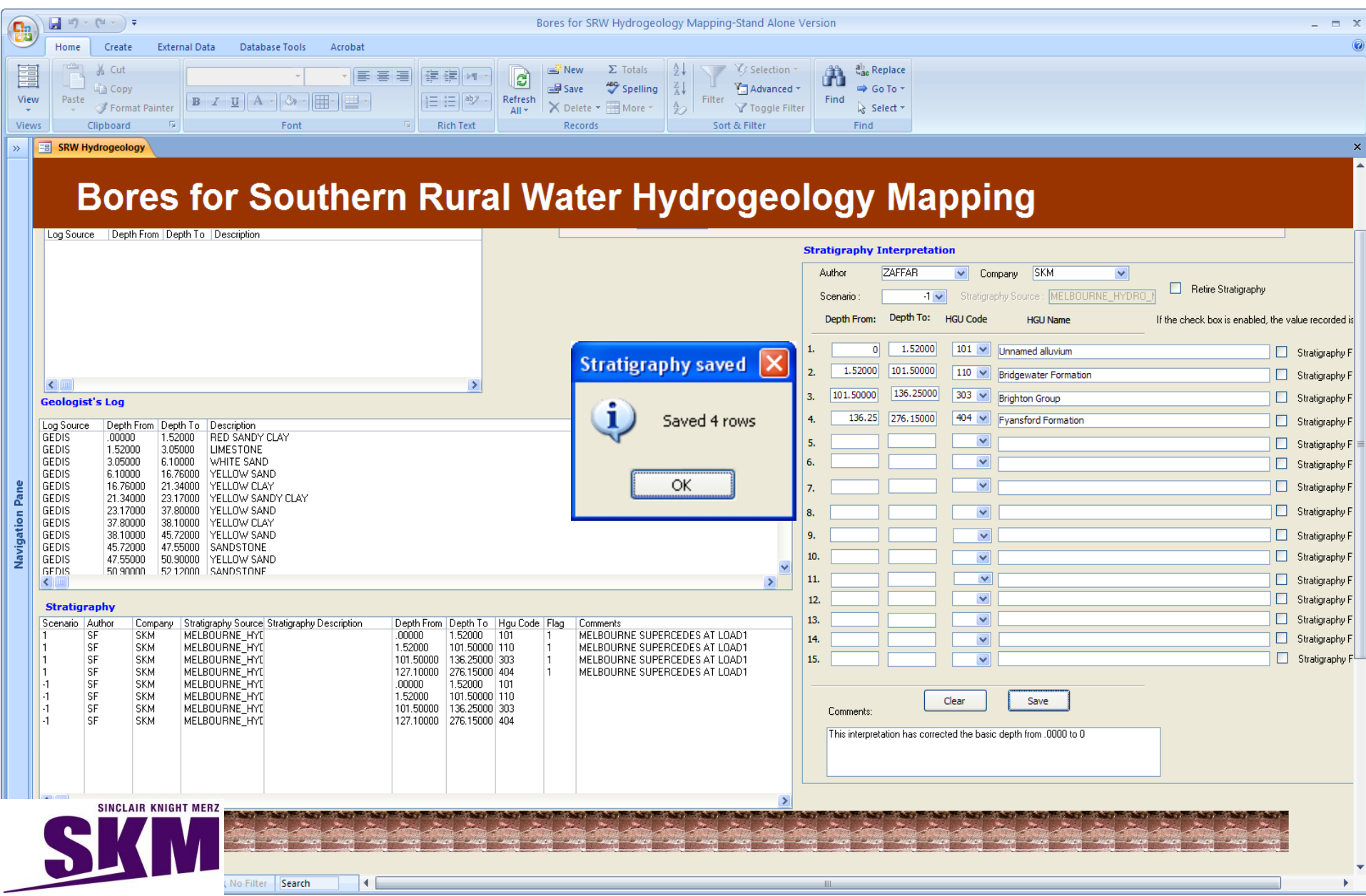

#### C @au-d12364/pca\_demo/

#### Bore Interpretation System for Hydrogeology Mapping

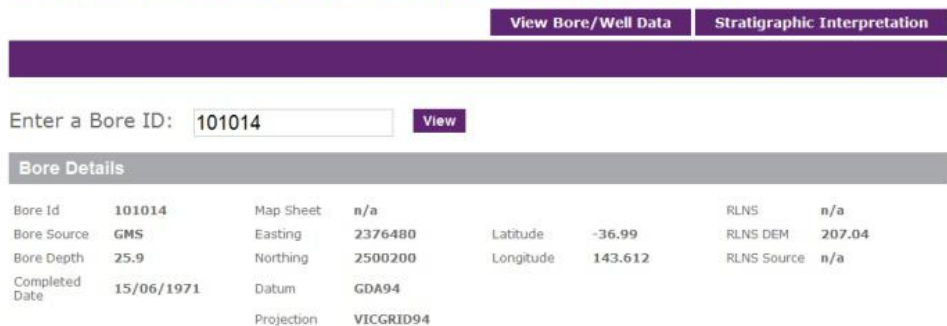

 $n/a$ 

 $n/a$  $01/01/1900$ 

 $n/a$ 

 $n/a$ 

### Web Interface

#### Bore Flag  $\mathbf{1}$

EC Flag

 $n/a$ 

#### Well Details #1 Well Source **GMS** TDS  $n/a$ WL **SCRN From**  $\Omega$ TOS Date  $01/01/1900$ **RWL SCRN To**  $n/a$ TDS Source  $n/a$ WL Date TDS Flag Aquifier Code  $n/a$ WL Source WL Flag  $n/a$ Date Created 23/06/2010 EC EC Date 01/01/1900  $n/a$ EC Source

#### $\Rightarrow$  C  $\circledcirc$  au-d12364/pca\_demo/ œ

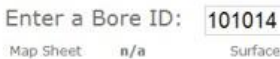

Surface HGU  $n/a$ 

Surface HGU Name **Undifferentiated Quaternary Basalt** 

#### **Driller's Log**

log out

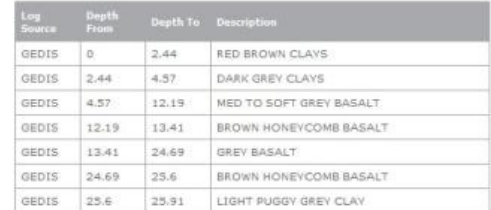

#### **Geologist's Log**

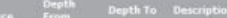

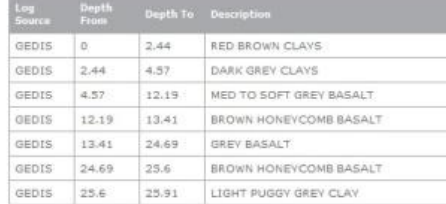

#### Stratigraphy

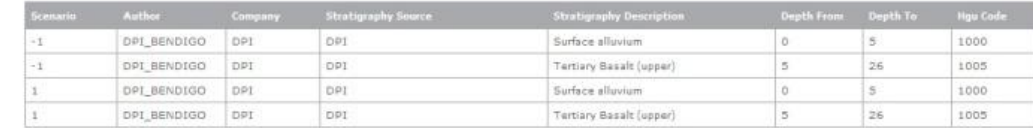

View

1005

#### **Stratigraphy Interpretation**

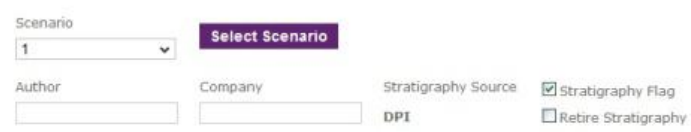

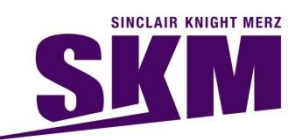

### **Hydrogeological mapping – Visualisation of Aquifers**

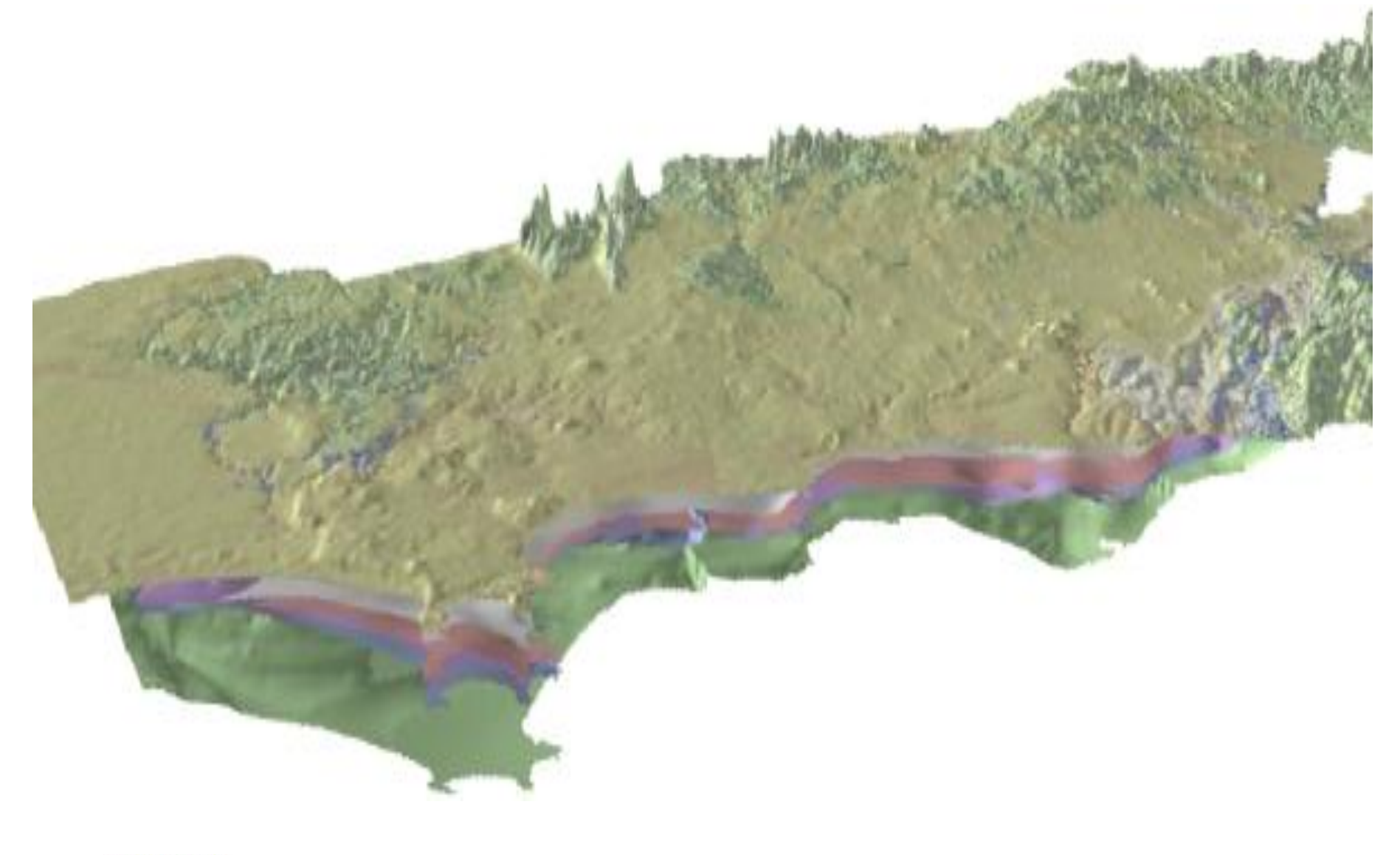

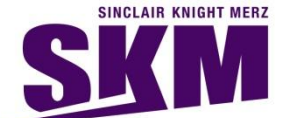

### **INTEGRATED SPATIAL DATA MODEL FOR MANAGING BORE STRATIGRAPHIC AND HYDROLOGICAL INFORMATION**

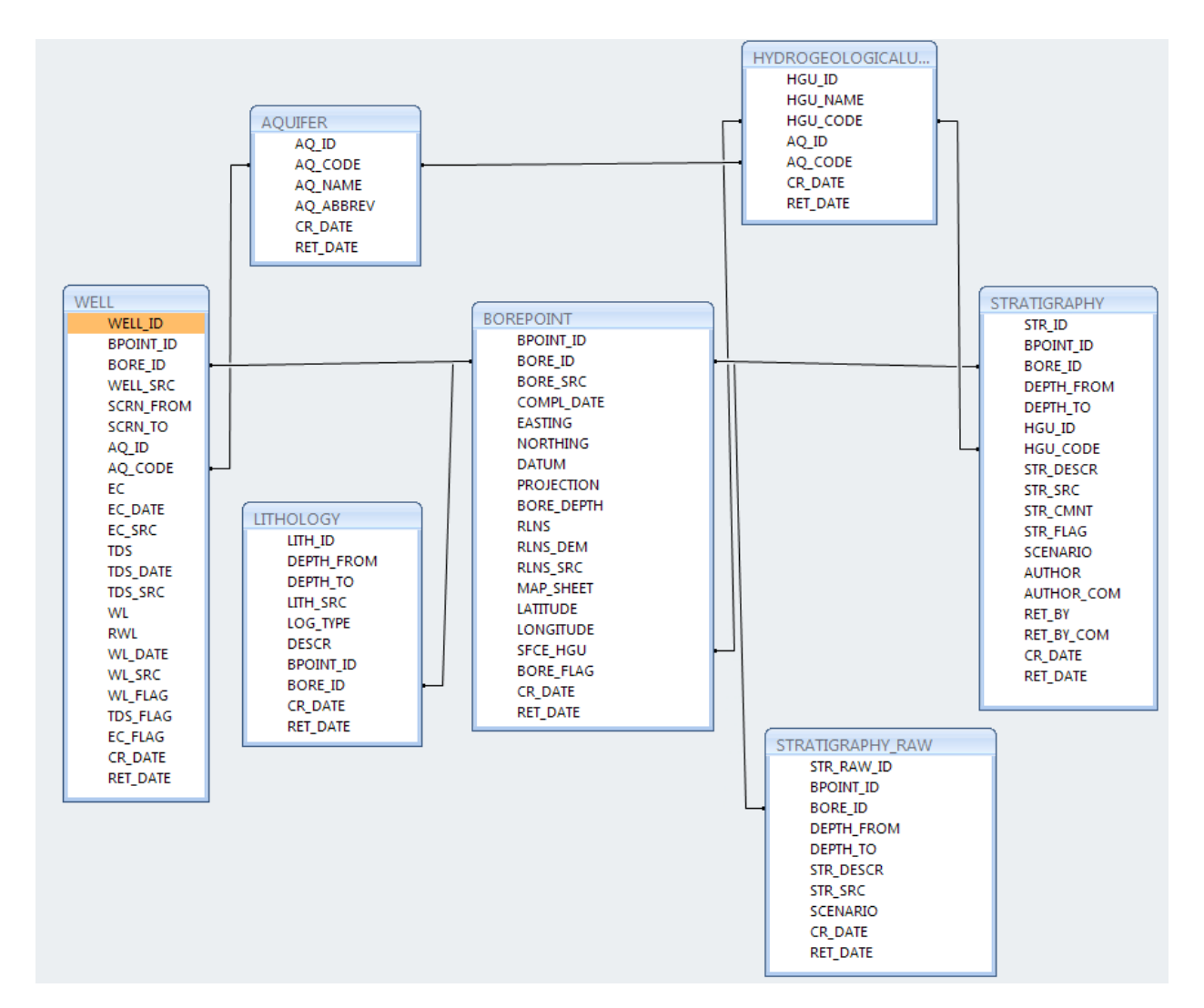

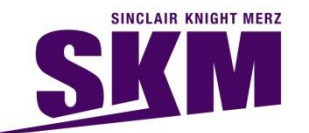

Mohamed-Ghouse, Z. Sadiq., Goodin, D. and H. Chaplin (2009).Integrated spatial data model for managing bore stratigraphic and hydrological information. In: Ostendorf B., Baldock, P., Bruce, D., Burdett, M. and P. Corcoran (eds.), Proceedings of the Surveying & Spatial Sciences Institute Biennial International Conference, Adelaide 2009, Surveying & Spatial Sciences Institute, pp. 857-862. ISBN: 978-0-9581366-8-6.

## **National Groundwater Information System (NGIS) – Phase 1**

**Relationships for NGIS\_Prototype\_Demo\_DB** 

Tuesday, 27 April 2010

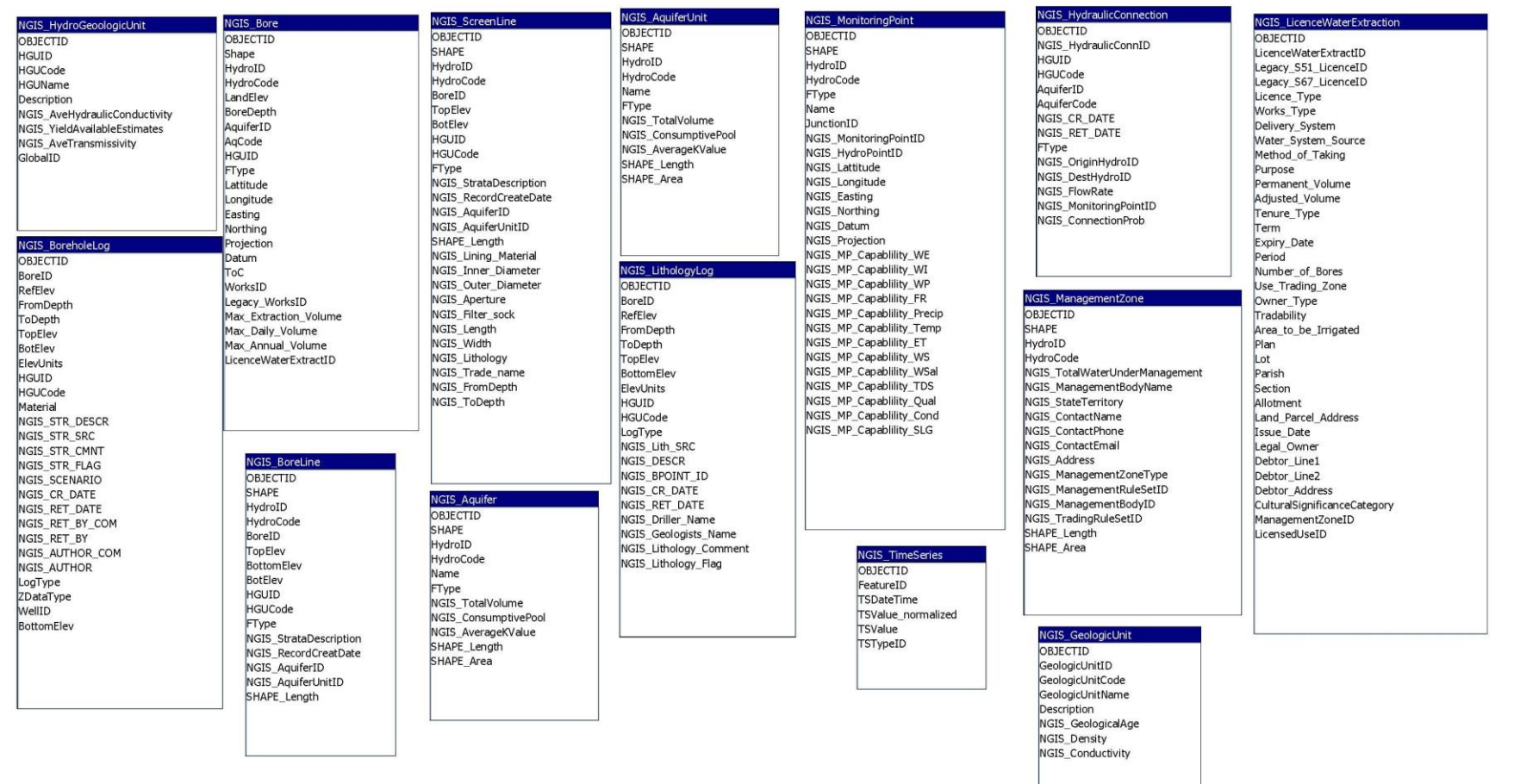

### Concept: SKM and Continuum consulting Client : Australian National Water Commission

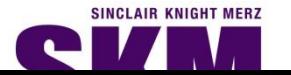

# **National Groundwater Information System (NGIS) – Phase 2**

Australian Bureau of Meteorology

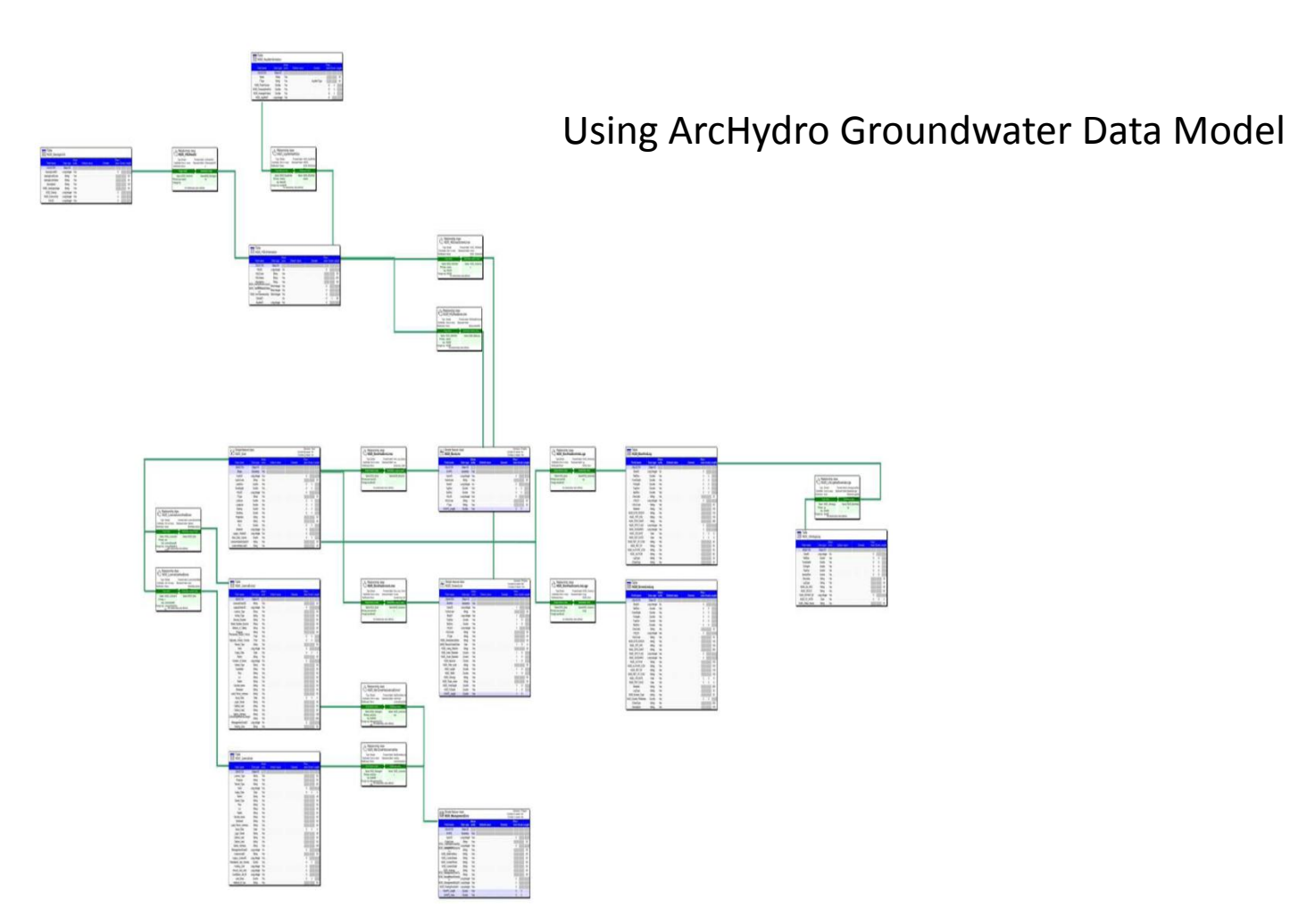

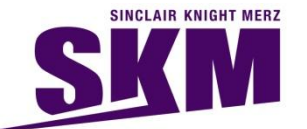

## **Interim Groundwater Dataset as part of Australian Geofabric**

•SKM was engaged by the Bureau of Meteorology to develop consistent national spatial groundwater datasets as part of the Geofabric.

•The project involved collecting and collating aquifer extent, salinity, elevation and uncertainty information and populating a pre-defined geodatabase.

•To address different definitions of the same aquifers across jurisdictional boundaries, it was necessary to develop a national aquifer framework to allow each of the jurisdictional datasets to be transferred into a nationally consistent dataset.

•The development of the framework included consultation with each of the relevant State and Territory jurisdictions in a series of workshops.

•The outcomes of the workshops and existing frameworks were simulated to develop a list of 24 aquifers across Australia.

•The project also involved developing a relationship between the geological units (both outcropping and subsurface) to aquifers and using this relationship to develop a consistent GIS layer of the "Land Surface Aquifer" (surface expression of the aquifers whether saturated or not) and the "Watertable Aquifer" (extent of the first saturated aquifer).

•The extents of sub-surface aquifers, groundwater salinity and aquifer yield data provided by the jurisdictions was also translated into the nomenclature of the "interim aquifer framework".

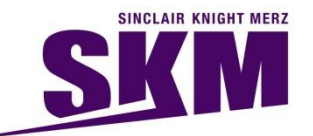

### **Interim Groundwater Dataset as part of Australian Geofabric**

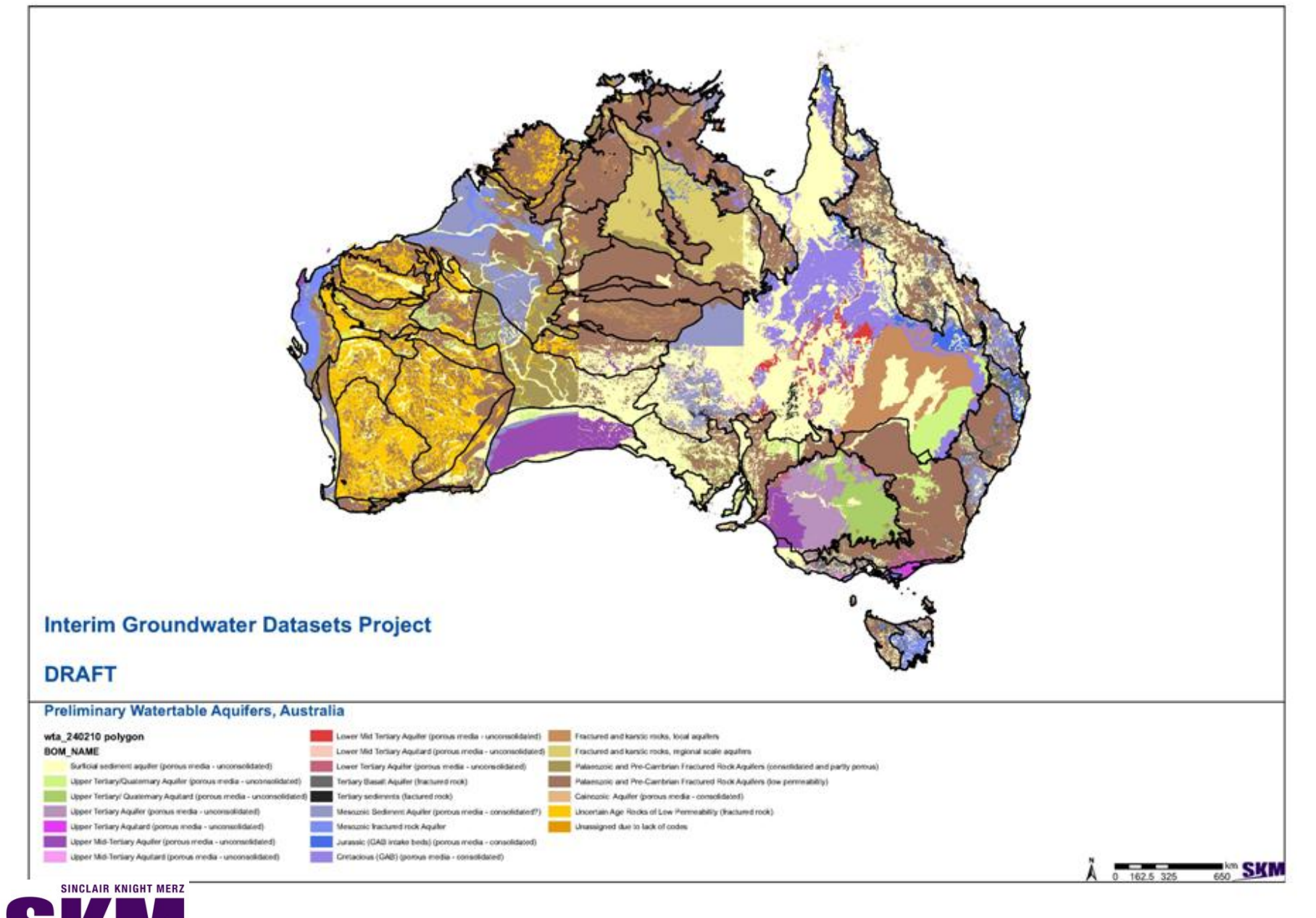

# **National Aquifer Framework (NGIS – Phase 2)**

Australian Bureau of Meteorology

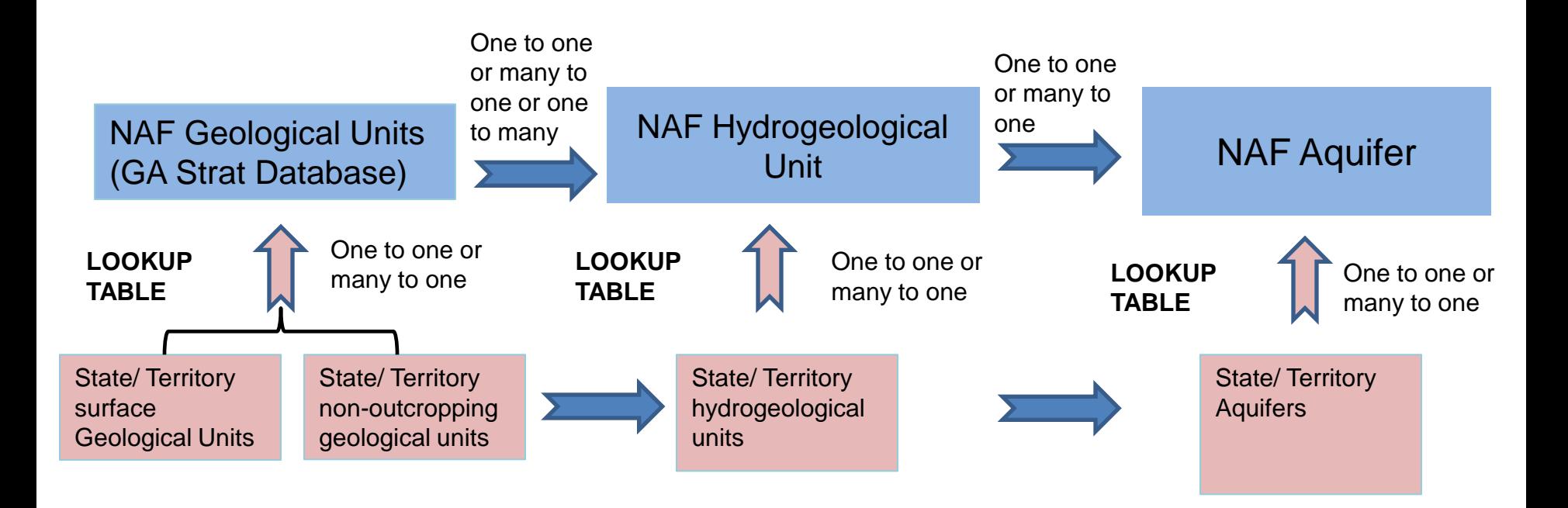

### Link between State/Territory frameworks and NAF

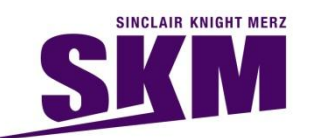

## **National Aquifer Framework (NGIS – Phase 2)**

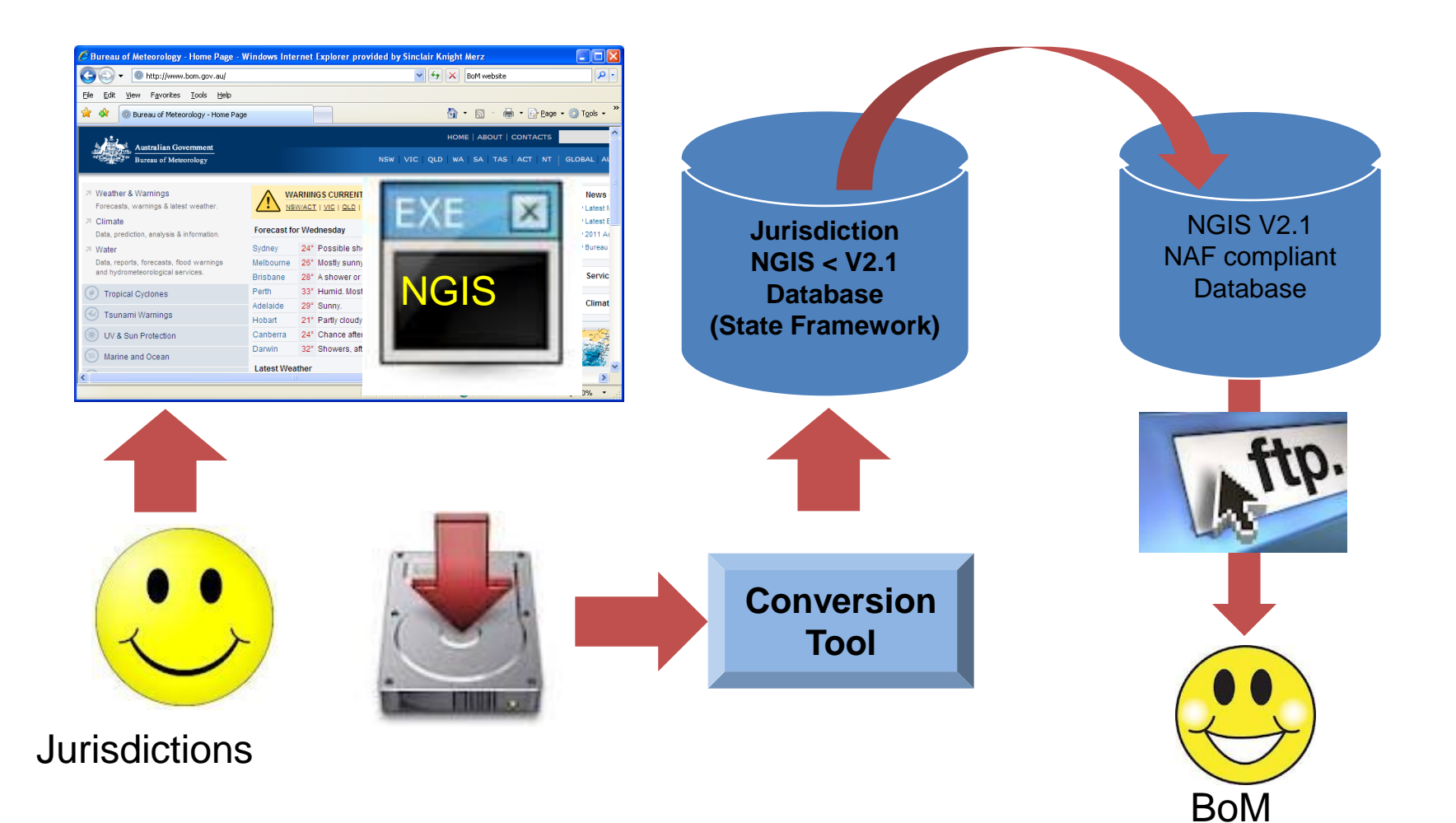

### Australian National Water Commission

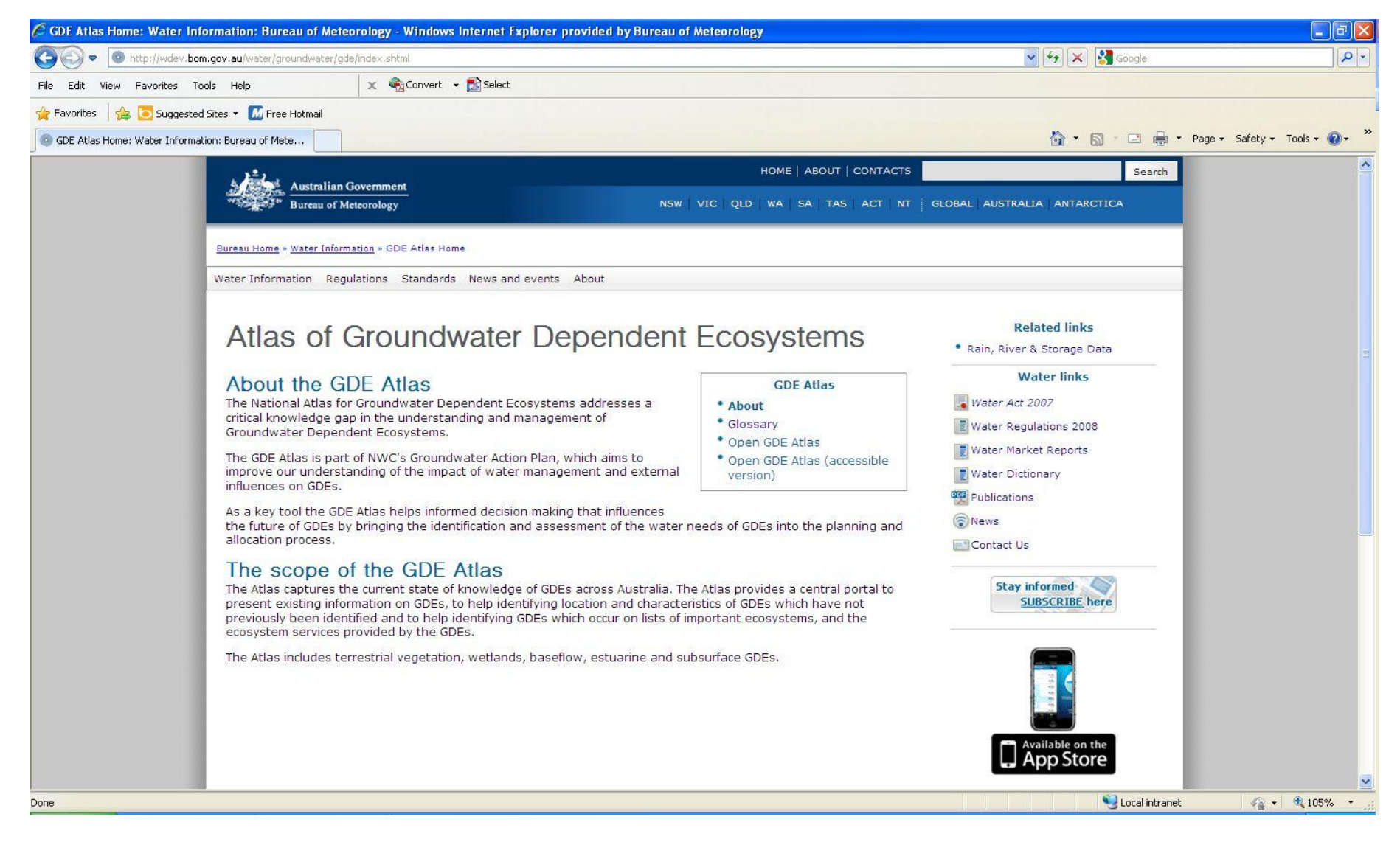

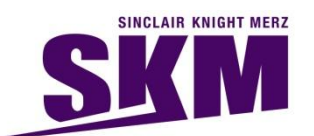

## **National Atlas of Groundwater Dependent Ecosystems (GDE)**

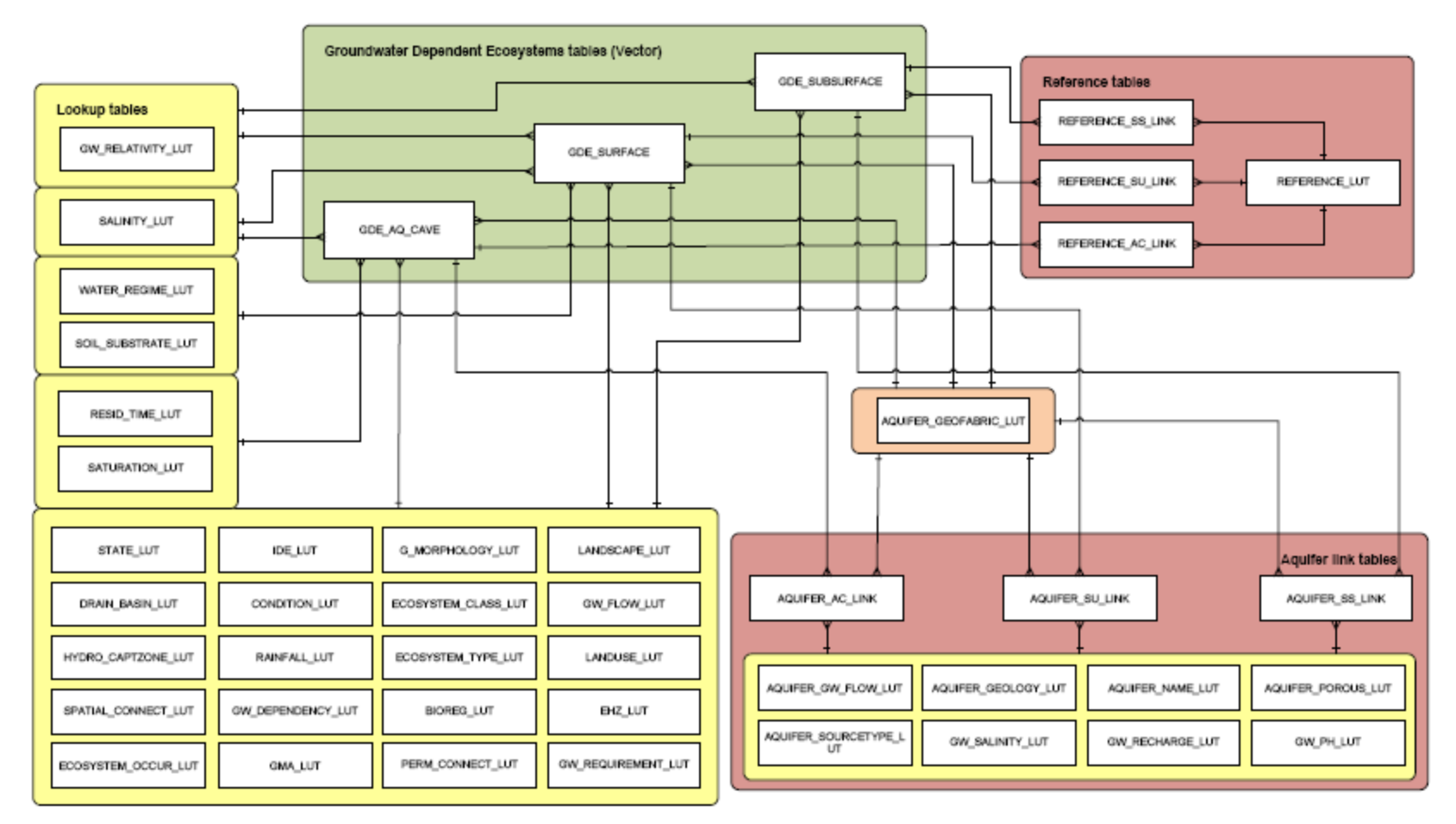

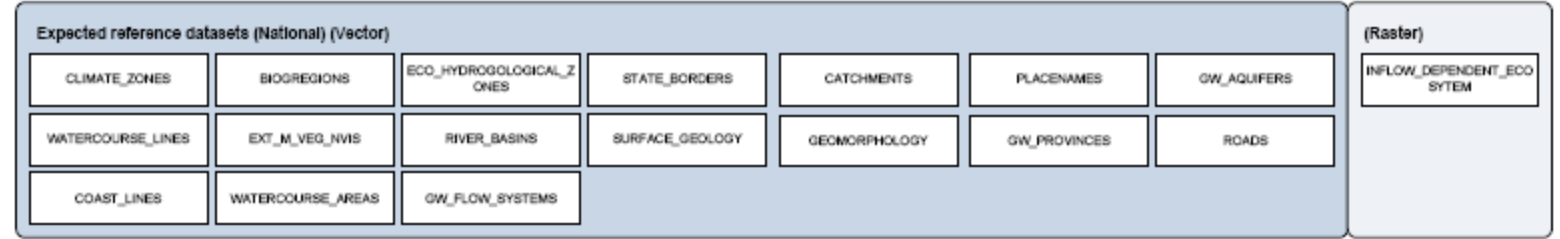

**SINCLAIR KNIGHT MERZ** 

#### Concept: SKM

Client : Australian National Water Commission

## **National Atlas of Groundwater Dependent Ecosystems (GDE)**

#### $C$  @ au-d12364/pca\_demo/

Groundwater Dependent Ecosystems - Eco-Hydrogeological Zone (EHZ) Review

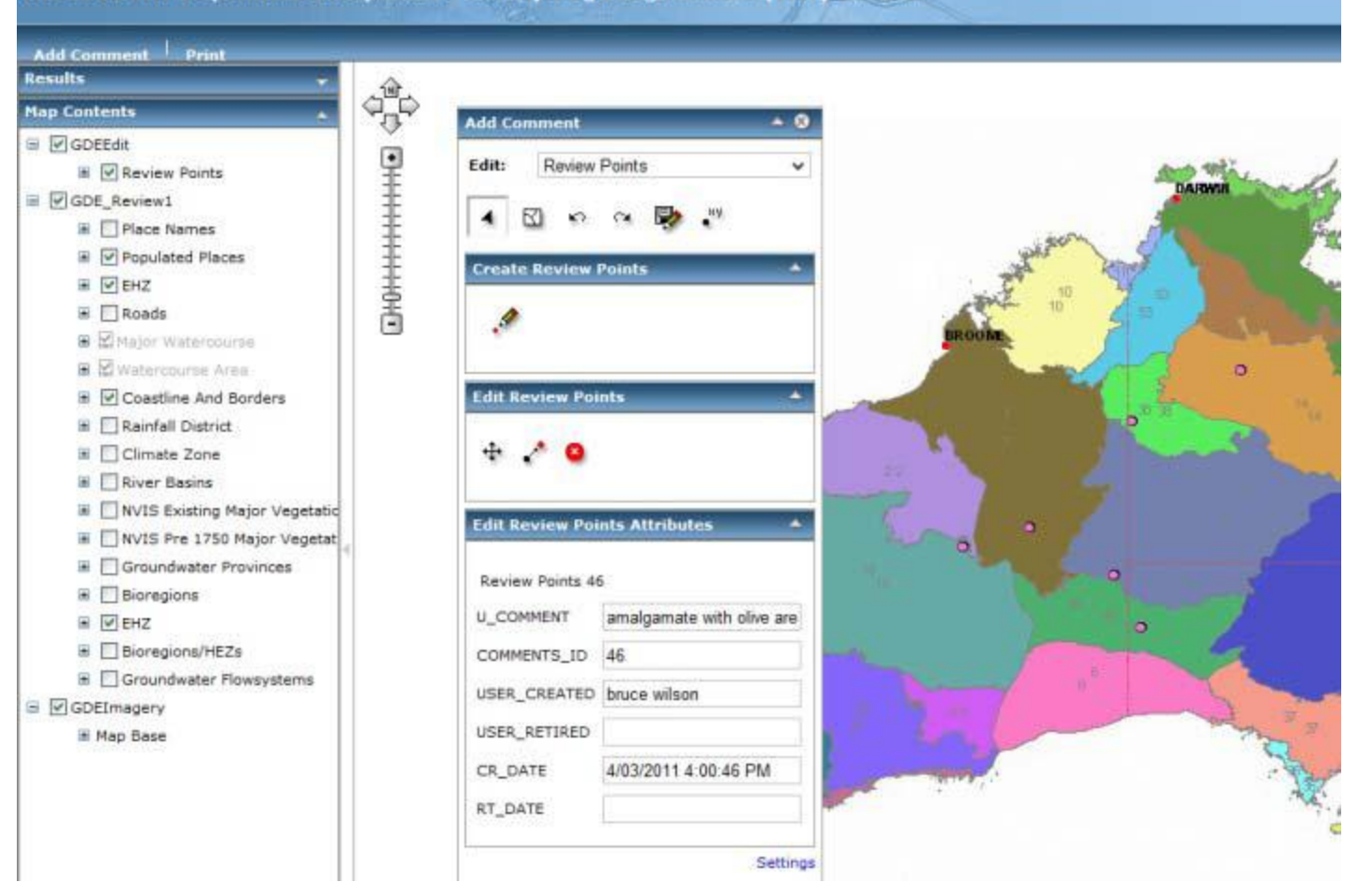

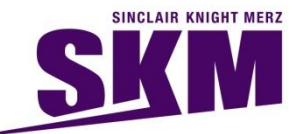

Concept: SKM Client : Australian National Water Commission

## **Single Inflow Dependent Ecosystem Layer for GDE Atlas** *Combination of Landsat and MODIS analysis based on rules*

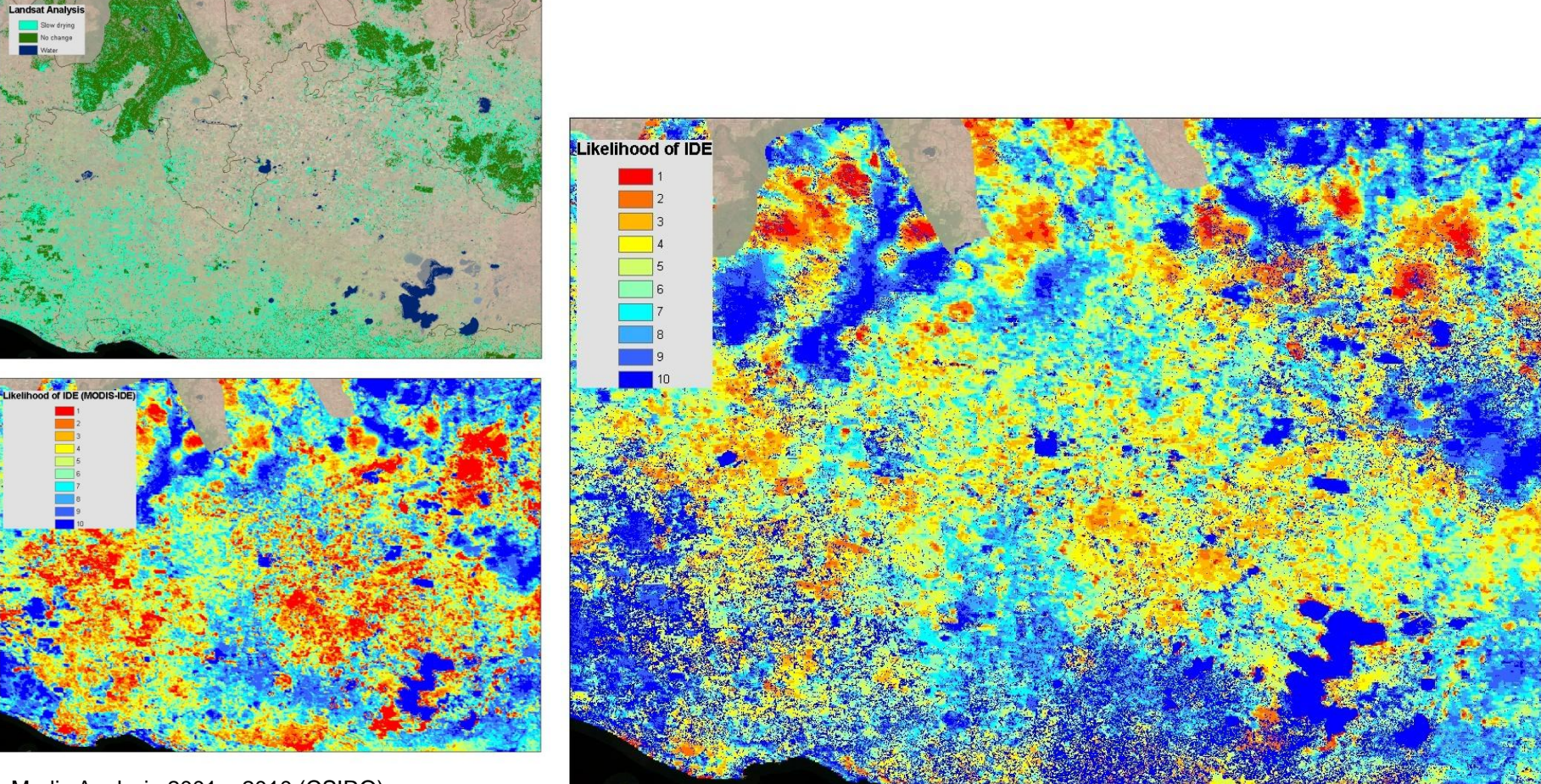

Modis Analysis 2001 – 2010 (CSIRO)

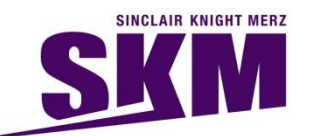

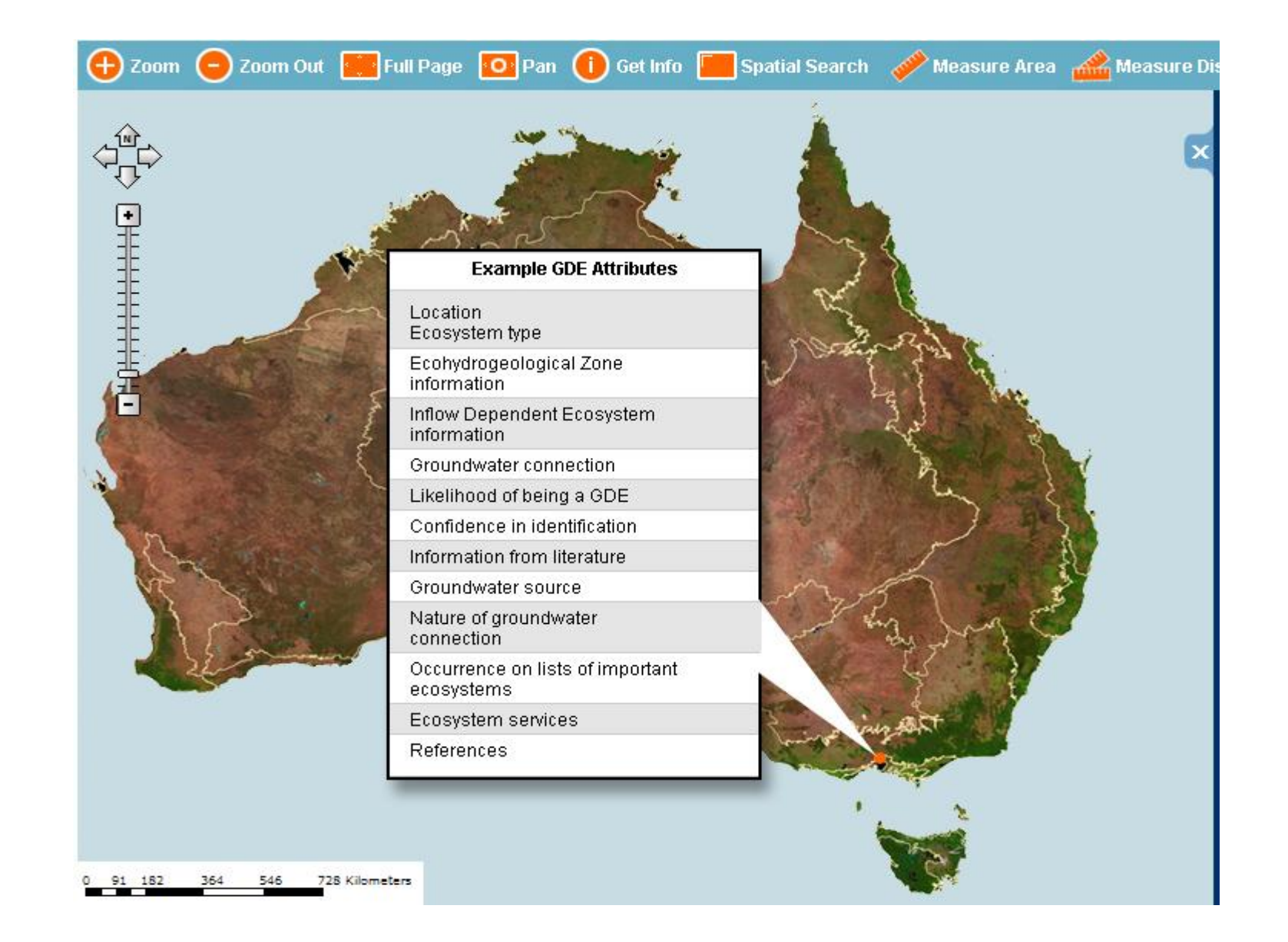

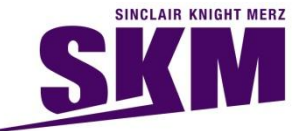

## **Location Search**

ustralian Government **National Water Commission** 

#### National Atlas of Groundwater Dependant Ecosystems

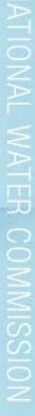

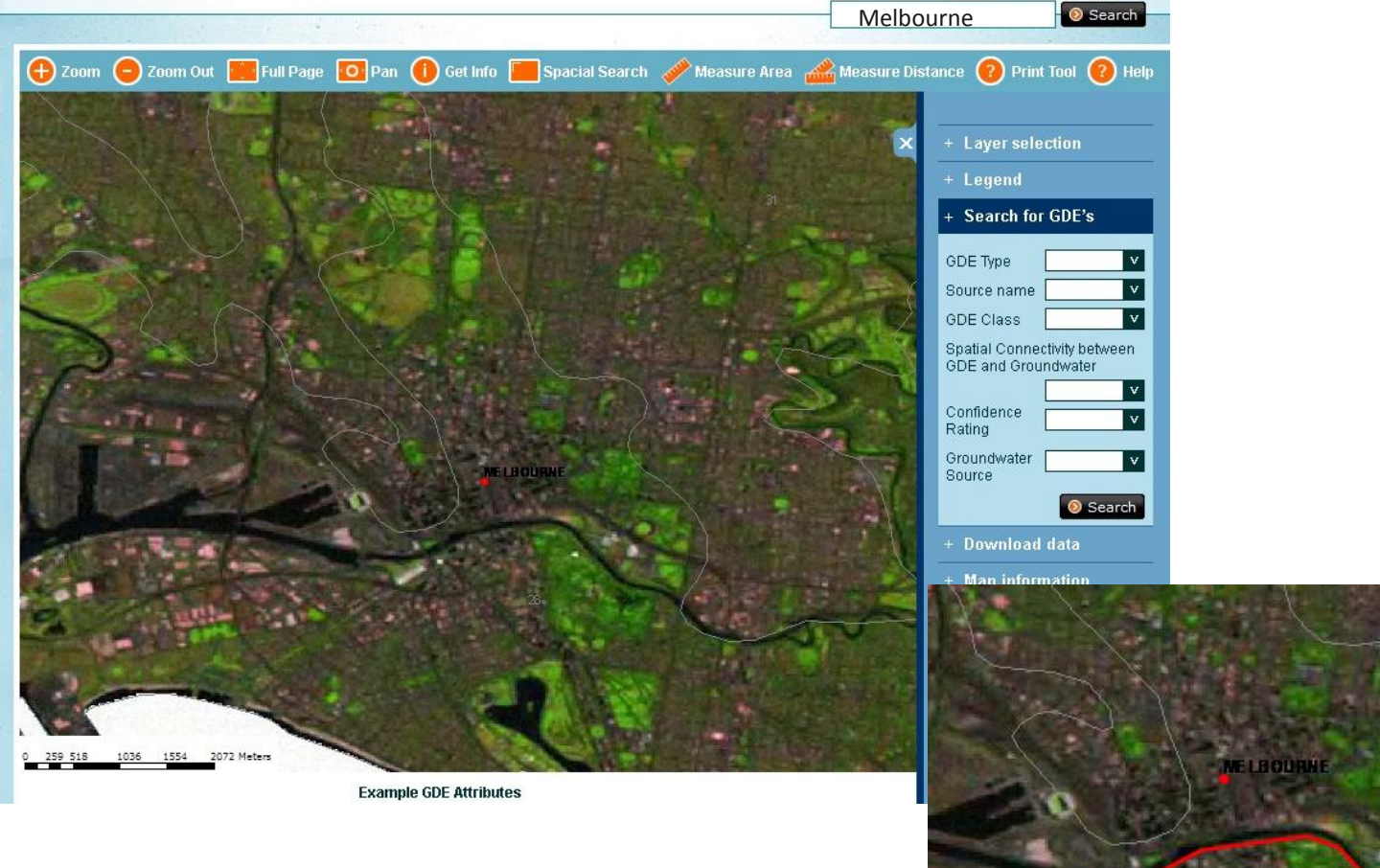

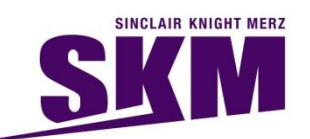

# **Updating GDE Atlas**

# **Adding or Replacing Layers**

- Import to SDE with PostGres as backend DB
- Export the PostGres Table to an archive file format
- If a replacement delete the existing table from the Web Server Database (PostGres)
- Import archive file to Web Server Database (PostGres)

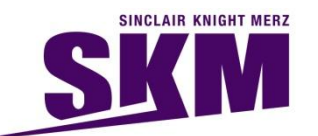

# **Updating GDE Atlas**

- $\triangleright$  Export existing GDE data to an ESRI Geodatabase format (This would preferably be ArcSDE within PostGres. ArcSDE within MS SqlServer, etc would require extra steps to convert to PostGIS format.
- $\triangleright$  Use Arc Map to do the edits (spatial or attribute edits).
- $\triangleright$  For large bulk replacements features would be deleted using Arcmap in an edit region and loaded from other feature datasets as supplied by jurisdictions.
- $\triangleright$  ArcSDE is used to maintain Version Control and be used to assign the create\_date and retire\_date columns of respective GDE Layers in the data model.

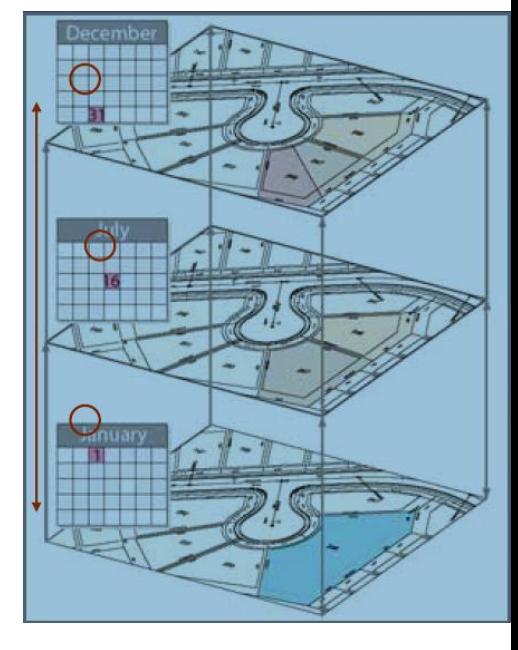

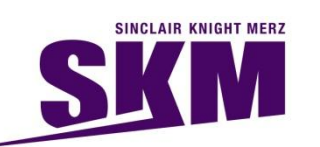

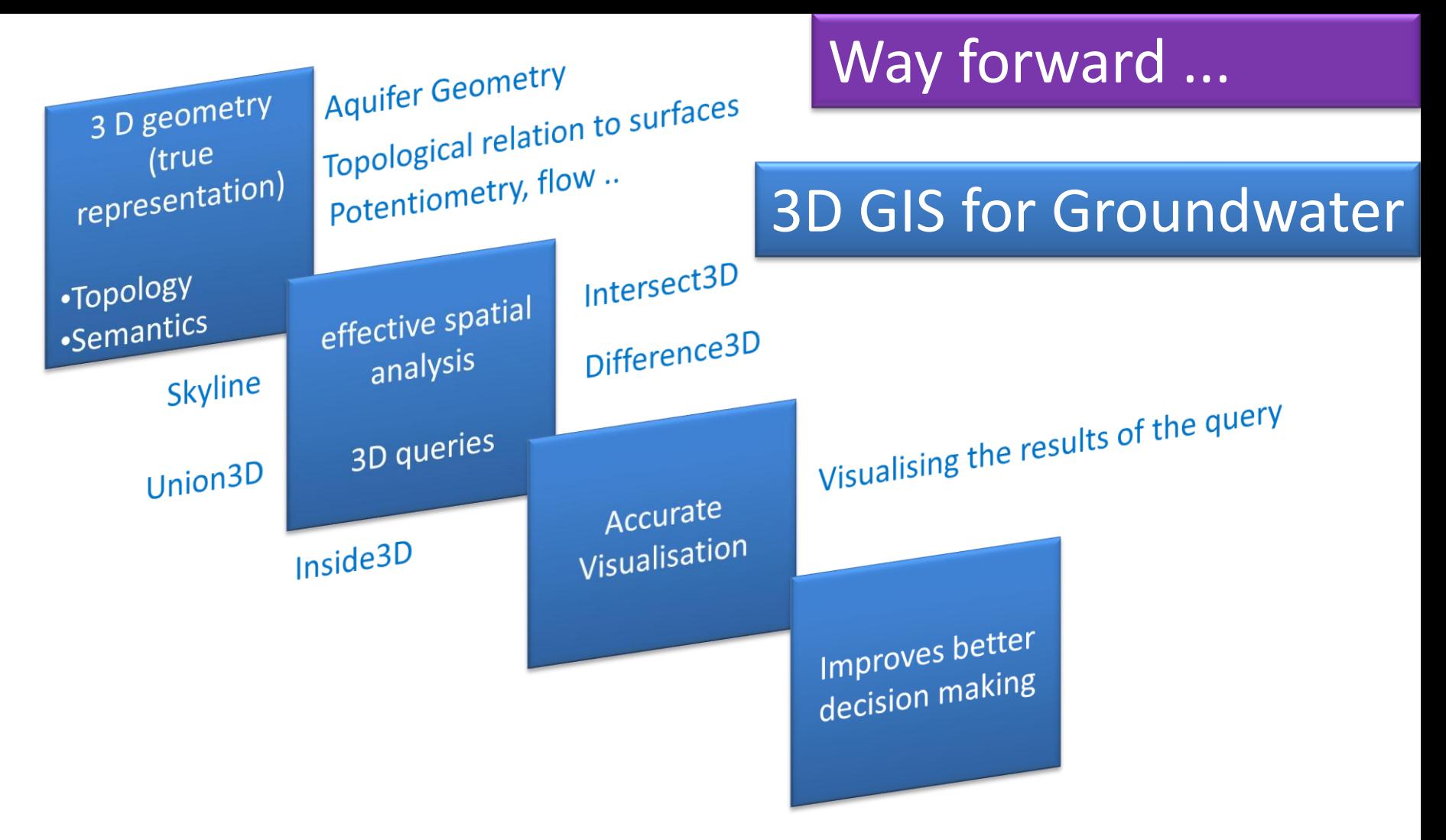

*3D GIS for Groundwater comprises of 3D geometry, 3D topology, semantics and appearance*

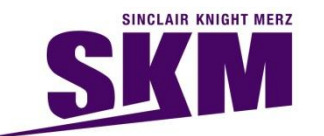

# Way forward ...

Representing 3D geometry from a spatial database perspective for groundwater data has been a challenge.

Although, 3D geometry has been well represented for above surface features for eg. 3D city models , but there are limitations in representing subsurface features such as groundwater data in 3D geometry.

There are data models such as ArcHydro groundwater with 2.5 D representation, still the true 3D geometry which includes 3D topology for groundwater related features from a spatial database perspective has to be explored.

 $\triangleright$  By representing true 3D geometry the users will be able to analyse (query) the spatial data from a 3D perspective and generate better visualisation from true 3D.

Absence of remote sensors to depict the reality below ground and limited data models across the  $3<sup>rd</sup>$  dimension for sub surface features are the problems across this area.

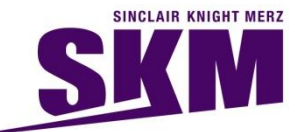

Another interesting problem in groundwater related 3D features is the spatial semantics

# **Thank You**

# **Questions?**

**Email : zsadiq@globalskm.com**

# *Bringing a positive and enduring impact on the World using Spatial Information!*

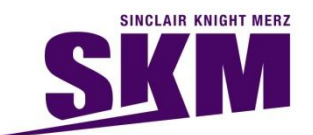